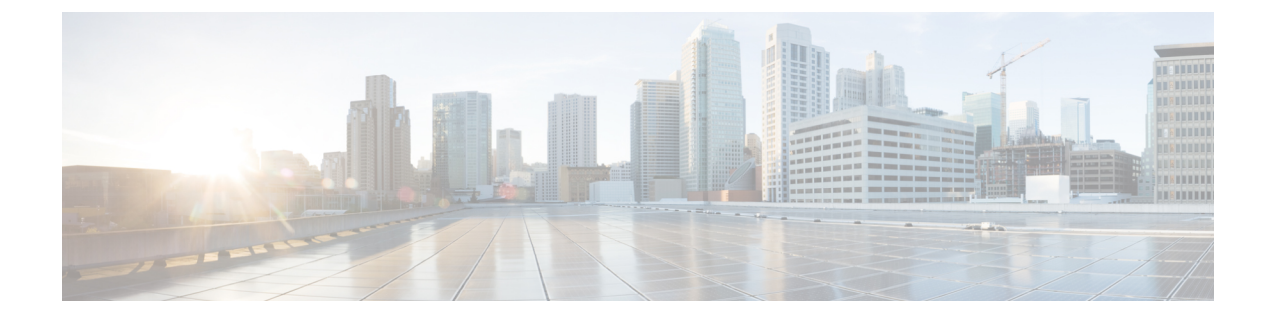

# **Integration Debugging Information**

This section explains the Integration Debugging Information.

• Debugging [Information](#page-0-0) for the Cisco Adaptive Security Appliance, on page 1

# <span id="page-0-0"></span>**Debugging Information for the Cisco Adaptive Security Appliance**

This section provides Debugging Information for the Cisco Adaptive Security Appliance

## **Cisco Adaptive Security Appliance Debugging Commands**

The following table lists the debugging commands for the Cisco Adaptive Security Appliance.

#### **Table 1: Cisco Security Appliance Debugging Commands**

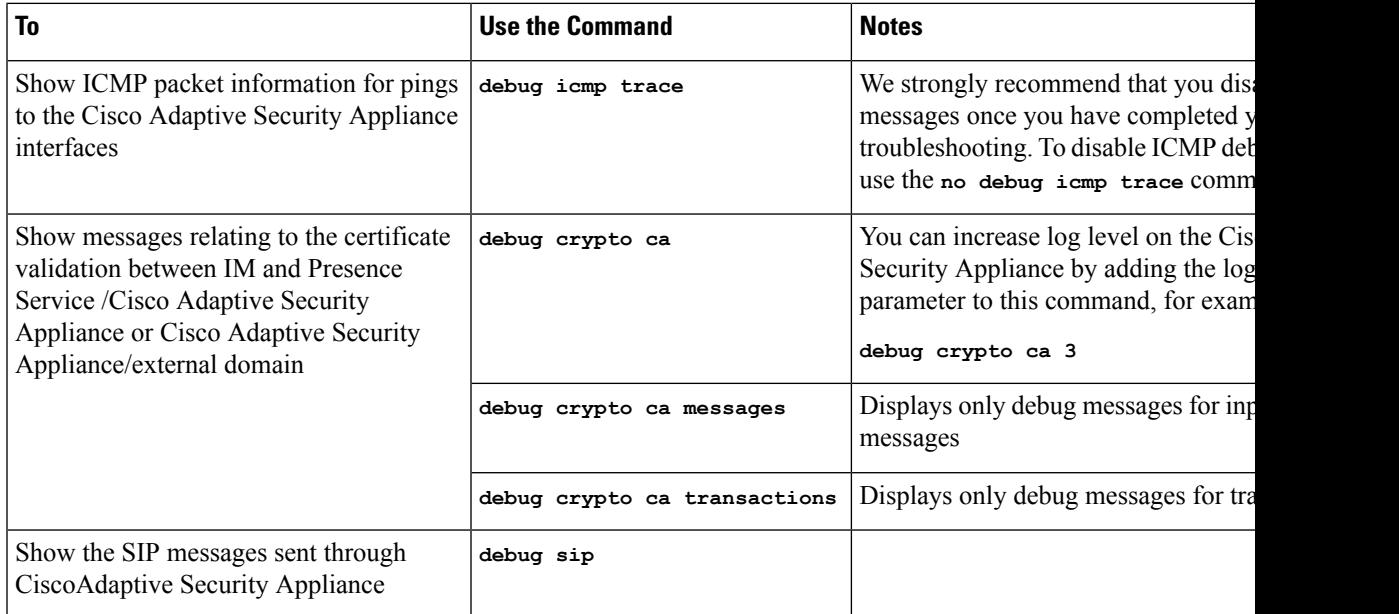

I

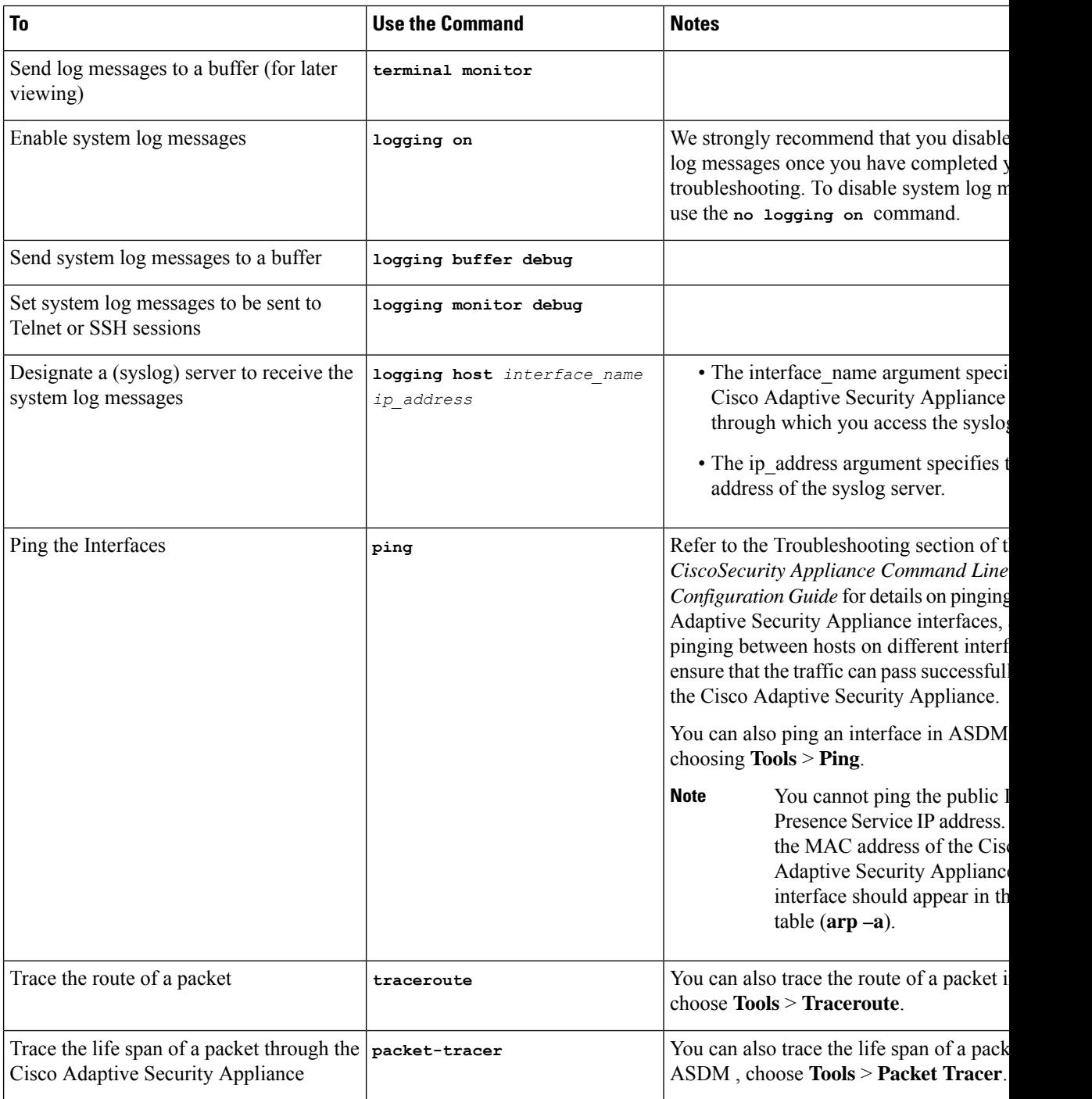

### **Related Information -**

TLS Proxy Debugging [Commands](#page-2-0)

## **Capture Output on Internal and External Interfaces**

### **Procedure**

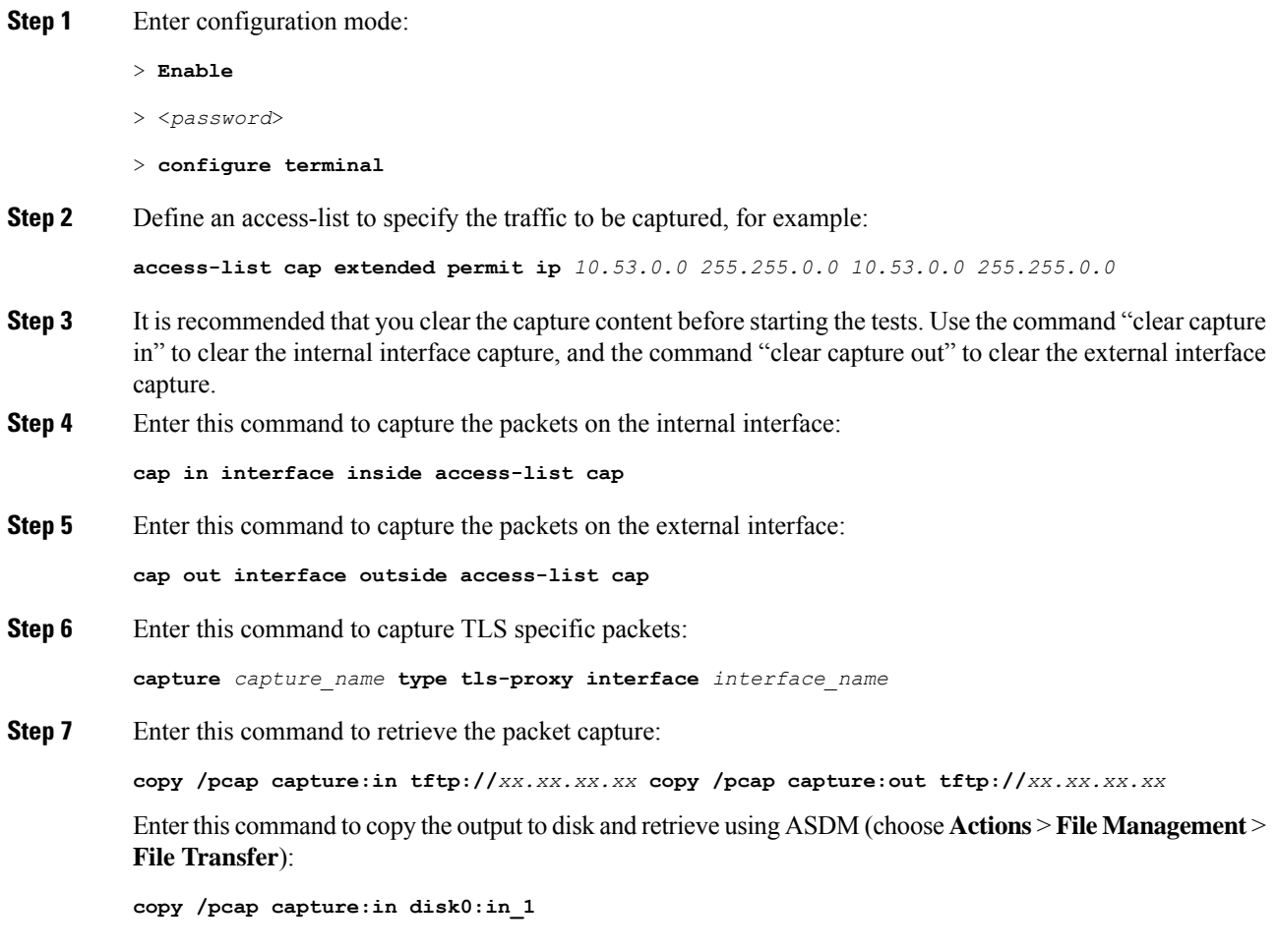

## <span id="page-2-0"></span>**TLS Proxy Debugging Commands**

The following table lists the debugging commands for the TLS Proxy.

#### **Table 2: TLS Proxy Debugging Commands**

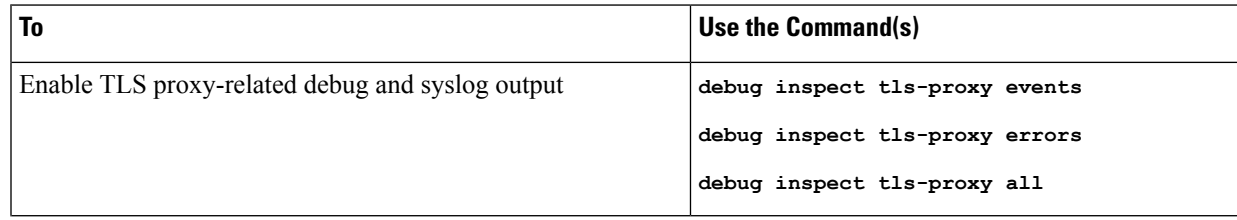

I

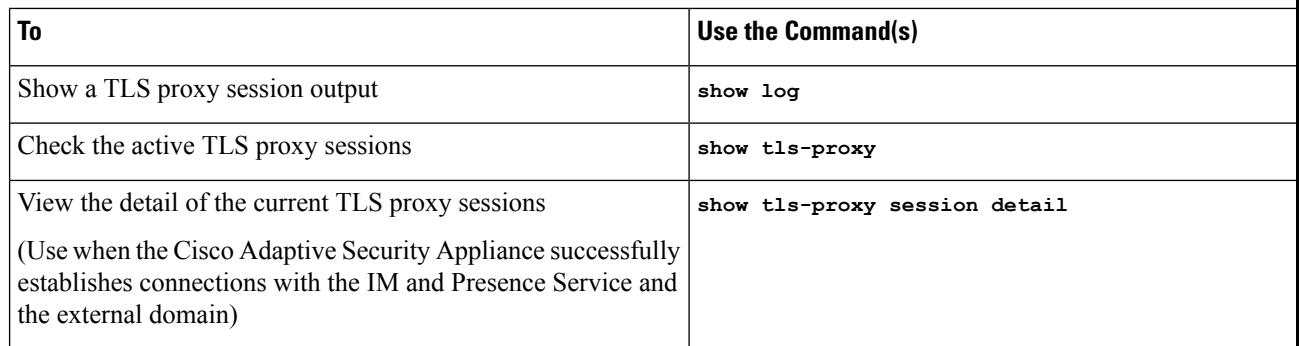

٠